## **https://secure.comodo.net/products/!Tier2PartnerDetails**

## **Version History**

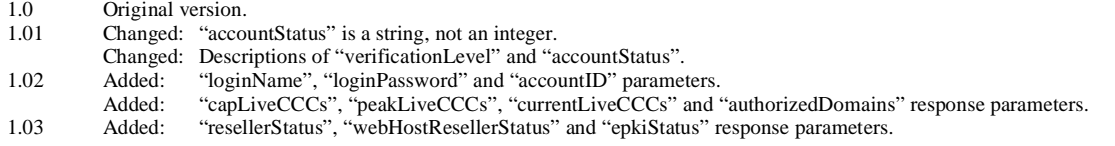

## **1. Request**

The request should be POSTed (rather than GETed) to the above URL.

Required variables are in **bold**. Optional variables are in *italics*.

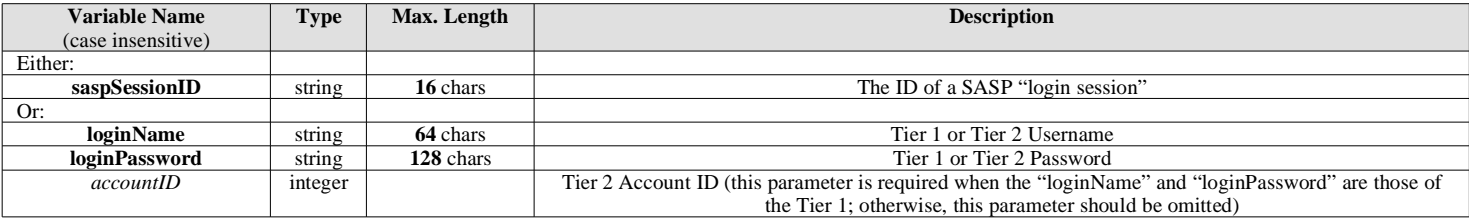

## **2. Response**

The MIME type will be application/x-www-form-urlencoded, because the format of the response will be the same "URL-encoded" format as the request (e.g. name1=value1&name2=value2).

Here are the names of the various variables that will or may appear in the response:

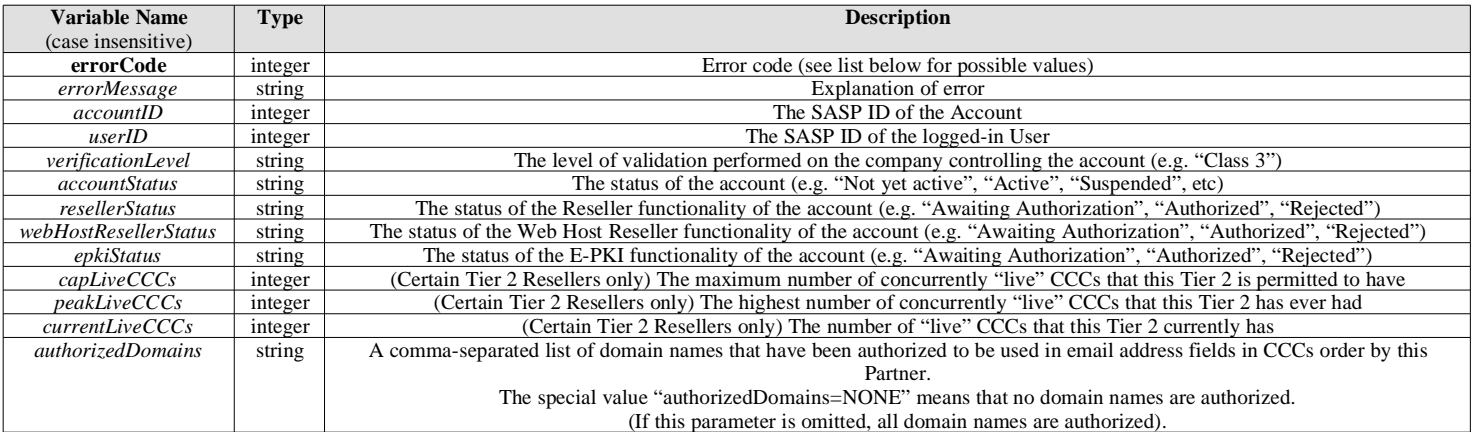

Here are the possible values for "errorCode" and "errorMessage":

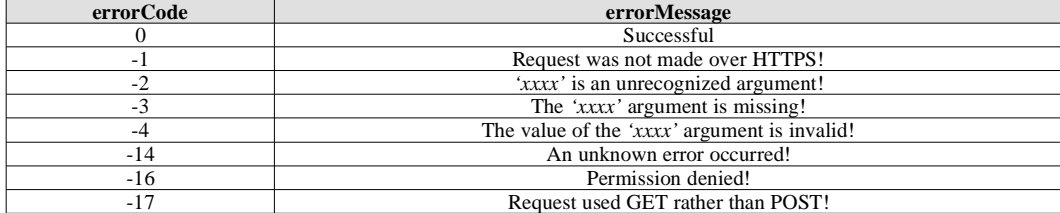